Let's Connect Via Our healow App

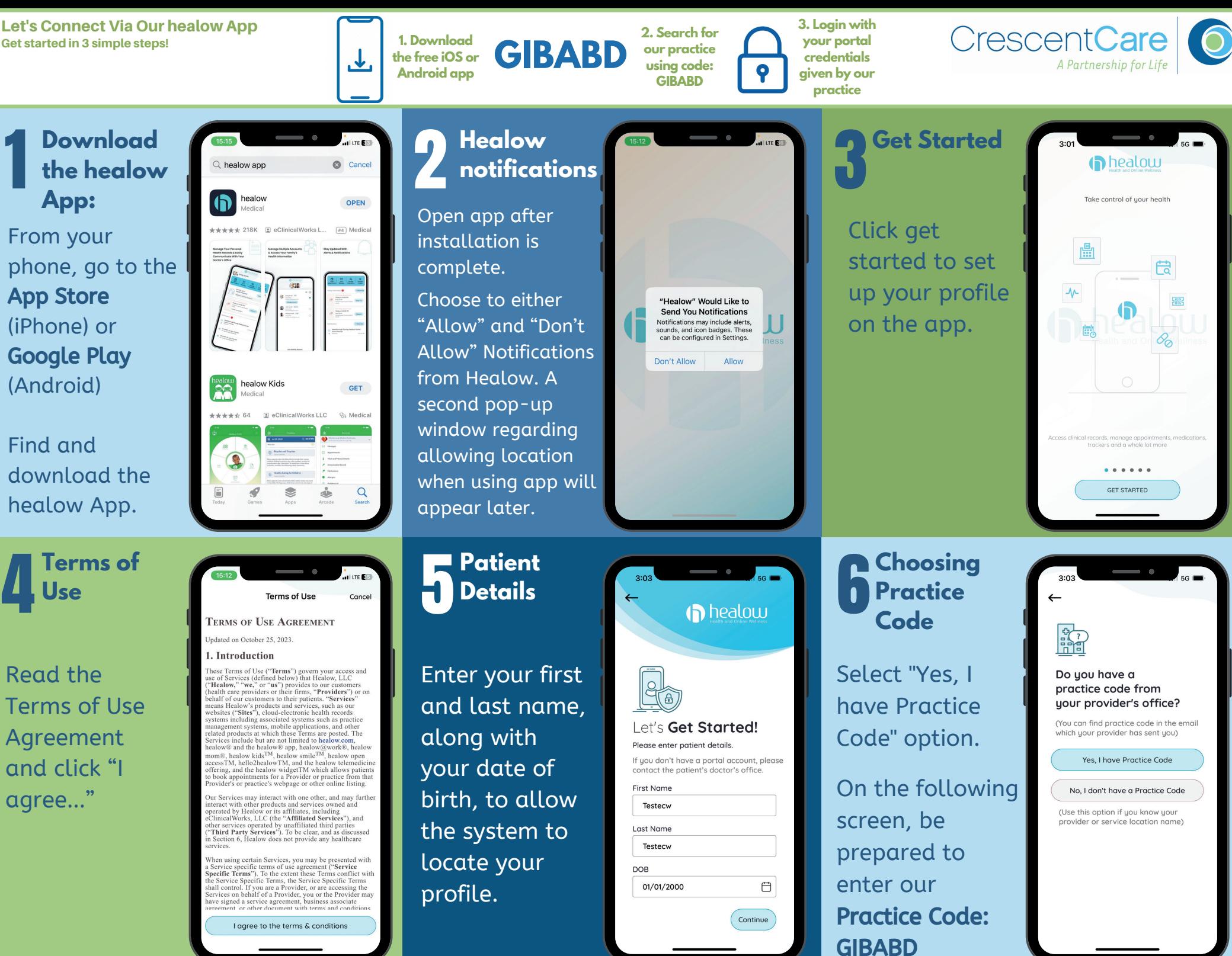

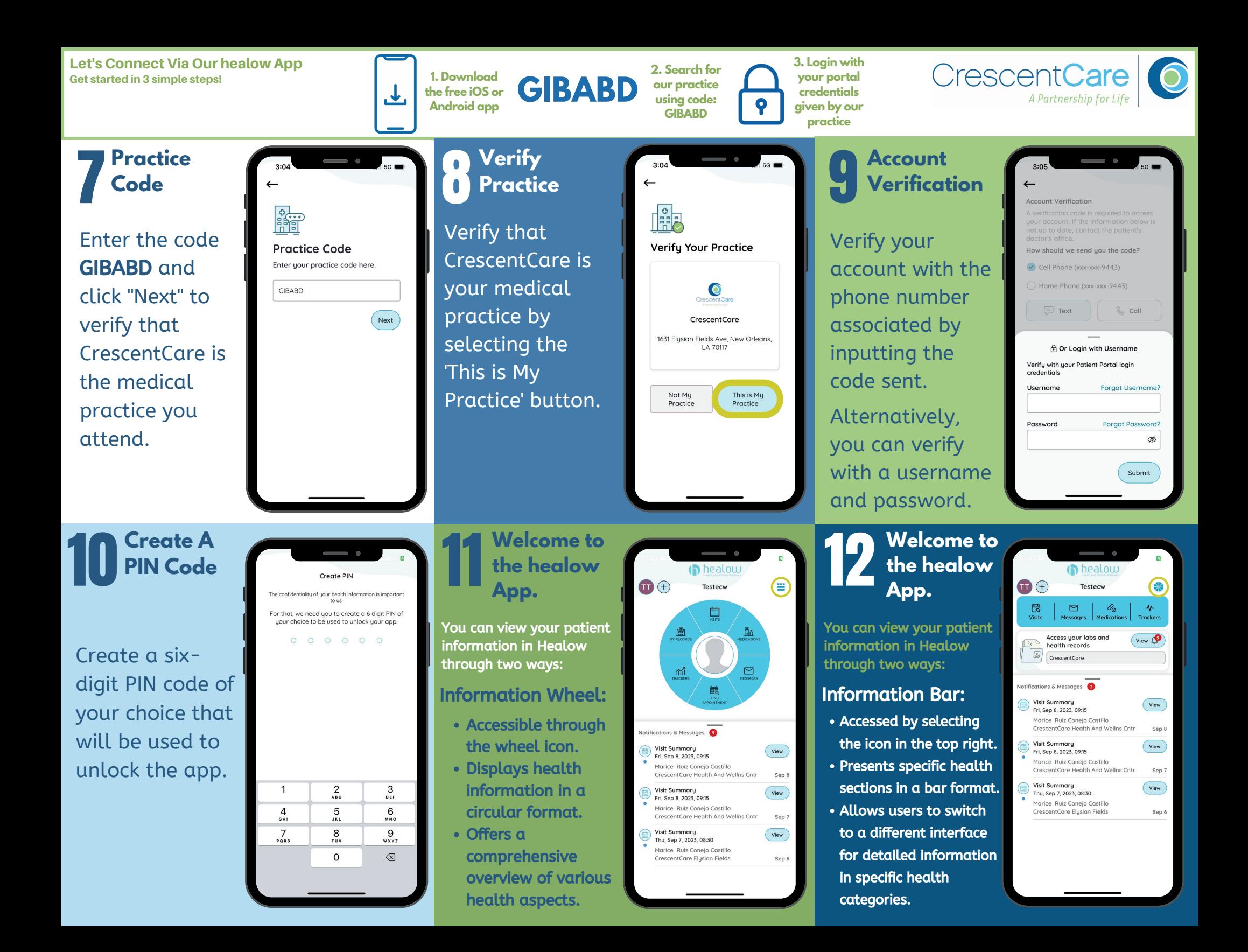